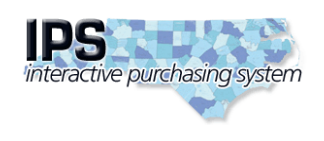

**State of North Carolina Interactive Purchasing System**

**Edit Bid Tabulation**

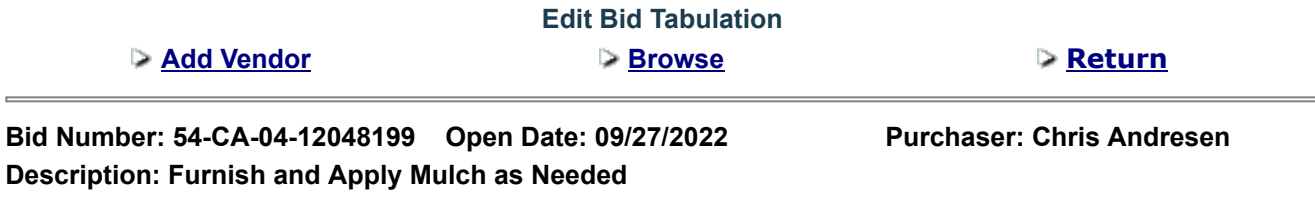

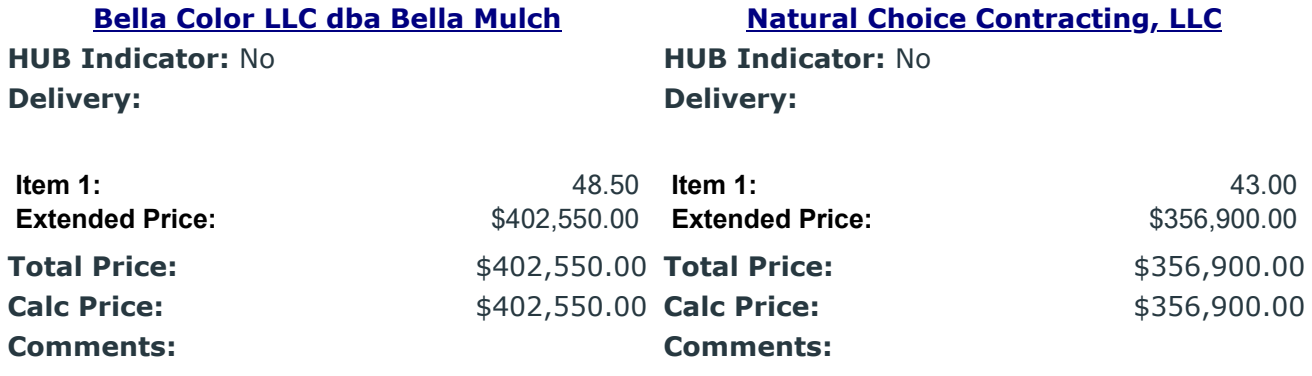

## **[Power Mulch, Inc.](https://www.ips.state.nc.us/IPS/agency/AgencyTabItemGrid.aspx?x=GCaumGVTjFm9wL8Af9At/Fi/Bp4DQS7OxhMzmieInaN6WDBvvPbS27uUKT5cEflYIfHvu7mKRZ8C7LfGLLZi6d7tX7j3Fp49NAvWGB4AW6ZJJdxV1s9IcpXs3UItGsVSHD/jUjCQ4i3YF8eT0hIcHlIJaD1a90UFhKR1rFBv6p0UcyYqYQE4F0lg/QRQj5b+V/Jw9VeQ9ZmAD8Lg0KJfoG+GSS+E07yXZdF3M6kOwxe0uAP56lpTQ7qnzgCiIxN414k+mB3BUhcG5exC5lmxo1Q6Je0h/bhnTDRbad0Lbrg=)**

**HUB Indicator:** No **Delivery:**

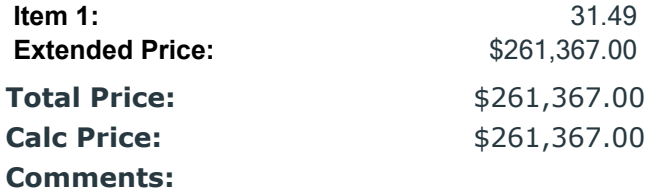

**Post Tabulation to Internet**

Submit